## **Université Mohamed Boudiaf - M'sila**

**Faculté de Technologie Département de Génie Electrique Master Académique : Commandes Electriques (CE) Matière : TP Techniques de la commande électrique**

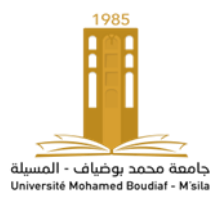

**TP. N° : 03**

**Commande vectorielle du moteur** asynchrone alimenté en courant

## **Objectif**

**L'objectif de ce TP est l'étude de la commande du moteur asynchrone avec orientation du flux rotorique. Seul le cas d'une commande indirecte d'un moteur alimenté en courant est considéré.**

**Principe de la commande vectorielle**

**Le but de la commande est d'assimiler le comportement du moteur asynchrone (MAS) à celui du moteur à courant continu (MCC) en mettant fin au couplage existant entre son couple électromagnétique et son flux rotorique.**

**Pour que la formule du couple électromagnétique du MAS soit identique à celle du MCC on annule la composante en quadrature du flux. Pour y parvenir on oriente le repère (d, q) de telle sorte que le flux coïncide avec l'axe d. Ainsi la composante en quadrature sera nulle et le flux égalera sa composante directe.**

**L'orientation du repère (d, q) se fait en agissant sur l'angle de la transformation de Park. Il est donc indispensable, pour un choix convenable de cet angle, de connaître à tout moment la position du flux.**

**Orientation du flux rotorique**

**Un choix adéquat du référentiel (d,q) de telle manière que le flux rotorique soit aligné avec l'axe (d) permet**  d'obtenir une expression du couple dans laquelle deux courants orthogonaux (i<sub>sd</sub>, i<sub>sq</sub>) interviennent, le premier **générateur de flux et l'autre générateur de couple.** 

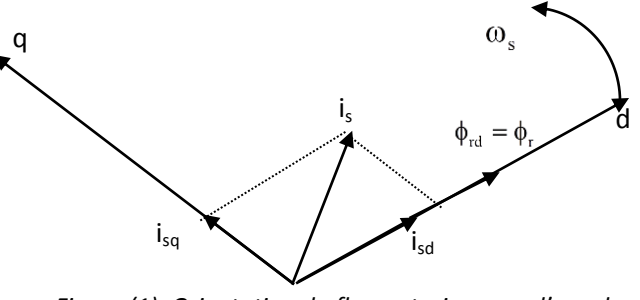

*Figure (1): Orientation du flux rotorique sur l'axe d*

Avec:  $\phi_{\text{rd}} = \phi_{\text{r}}$  et  $\phi_{\text{ra}} = 0$ , l'expression du couple électromagnétique peut être écrite sous la forme:

$$
C_{\rm em} = p \frac{M}{L_{\rm r}} \varphi_{\rm rd} i_{\rm sq}
$$

**Cette dernière est une équation similaire à celle d'un MCC, et où le couple ne dépend que de la composante en quadrature du courant statorique isq si le flux <sup>r</sup> est maintenu constant. Ainsi, on peut constater que, finalement, le problème de couplage entre les deux axes direct (d), et en quadrature (q) est éliminé.**

**Structure de commande par orientation du flux rotorique**

**La figure (2) présente le schéma bloc de découplage par orientation du flux rotorique.** 

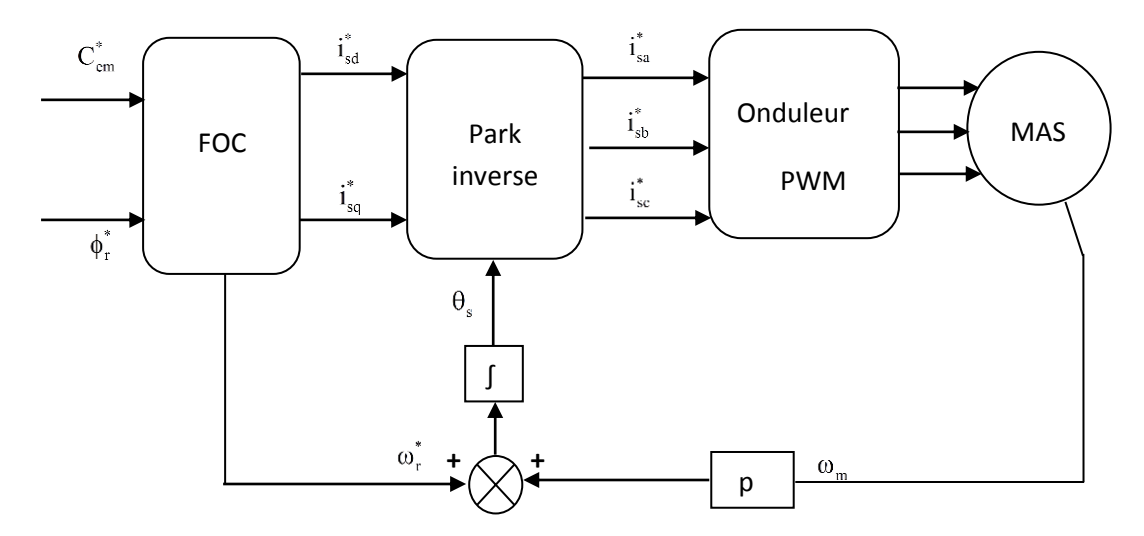

*Figure (2): Schéma de découplage par orientation du flux rotorique*

Considérons le couple  $C_{em}^*$  et le flux rotorique  $\phi_r^*$ comme références de commande, par inversion du modèle du **moteur, nous obtenons les équations de commande suivantes :** 

$$
\begin{cases} \boldsymbol{i}^*_{sq} = \dfrac{L_r}{p \; M} \; \dfrac{C^*_{em}}{\varphi^*_r} \\ \boldsymbol{i}^*_{sd} = \dfrac{1}{M} \Bigg( T_r \, \dfrac{d\varphi^*_r}{dt} + \varphi^*_r \Bigg) \\ \boldsymbol{\omega}^*_r = \dfrac{M}{T_r} \, \dfrac{\boldsymbol{i}^*_{sq}}{\varphi^*_r} \end{cases}
$$

**Ces équations sont regroupées dans le bloc de découplage FOC de la figure (2).**

**Nous rappelons que les courants triphasés de référence sont liés aux courants du référentiel (d-q) par la matrice inverse de Park suivante :**

$$
\begin{pmatrix} \mathbf{i}_{sa}^* \\ \mathbf{i}_{sb}^* \\ \mathbf{i}_{sc}^* \end{pmatrix} = \sqrt{\frac{2}{3}} \begin{pmatrix} \cos(\theta_s) & -\sin(\theta_s) \\ \cos(\theta_s - \frac{2\pi}{3}) & -\sin(\theta_s - \frac{2\pi}{3}) \\ \cos(\theta_s + \frac{2\pi}{3}) & -\sin(\theta_s + \frac{2\pi}{3}) \end{pmatrix} \begin{pmatrix} \mathbf{i}_{sa}^* \\ \mathbf{i}_{sa}^* \end{pmatrix}
$$

**Réglage de vitesse par la commande vectorielle indirecte**

**Le principe de cette méthode de contrôle consiste à ne pas utiliser l'amplitude du flux rotorique mais simplement sa position calculée en fonction des grandeurs de référence. Cette méthode élimine donc le besoin d'utiliser un capteur de flux (capteur physique ou modèle dynamique) mais nécessite l'utilisation d'un capteur de la vitesse rotorique.**

**La figure (3) montre le schéma de la commande indirecte appliquée sur le moteur asynchrone alimenté en courant.**

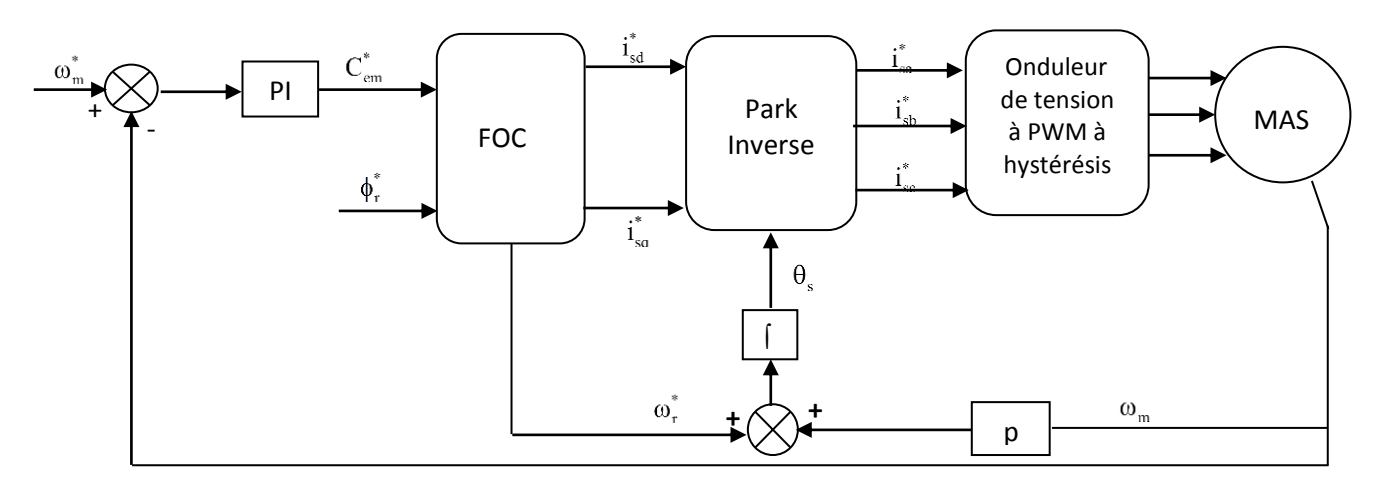

*Figure (3): Schéma fonctionnel de régulation de vitesse du MAS commandé par orientation du flux rotorique*

## **Simulation de la commande vectorielle du MAS**

**Les paramètres du moteur asynchrone à cage d'écureuil utilisés en simulation sont regroupés dans le tableau suivant :**

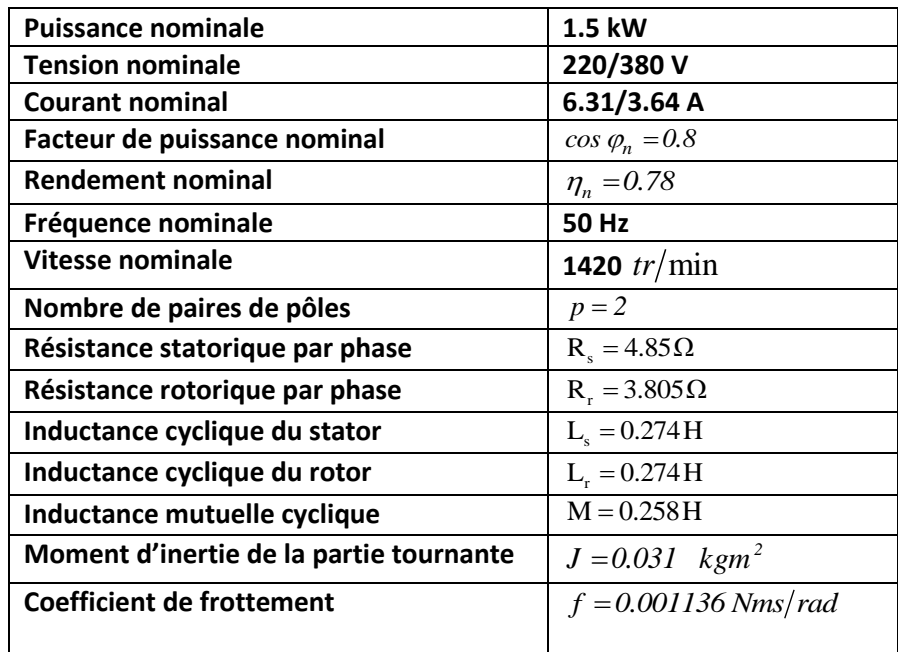

*Tableau (1) : Paramètres du MAS*

**La simulation est effectuée dans l'environnement SimPowerSystems de Simulink comme le montre la figure (4).**

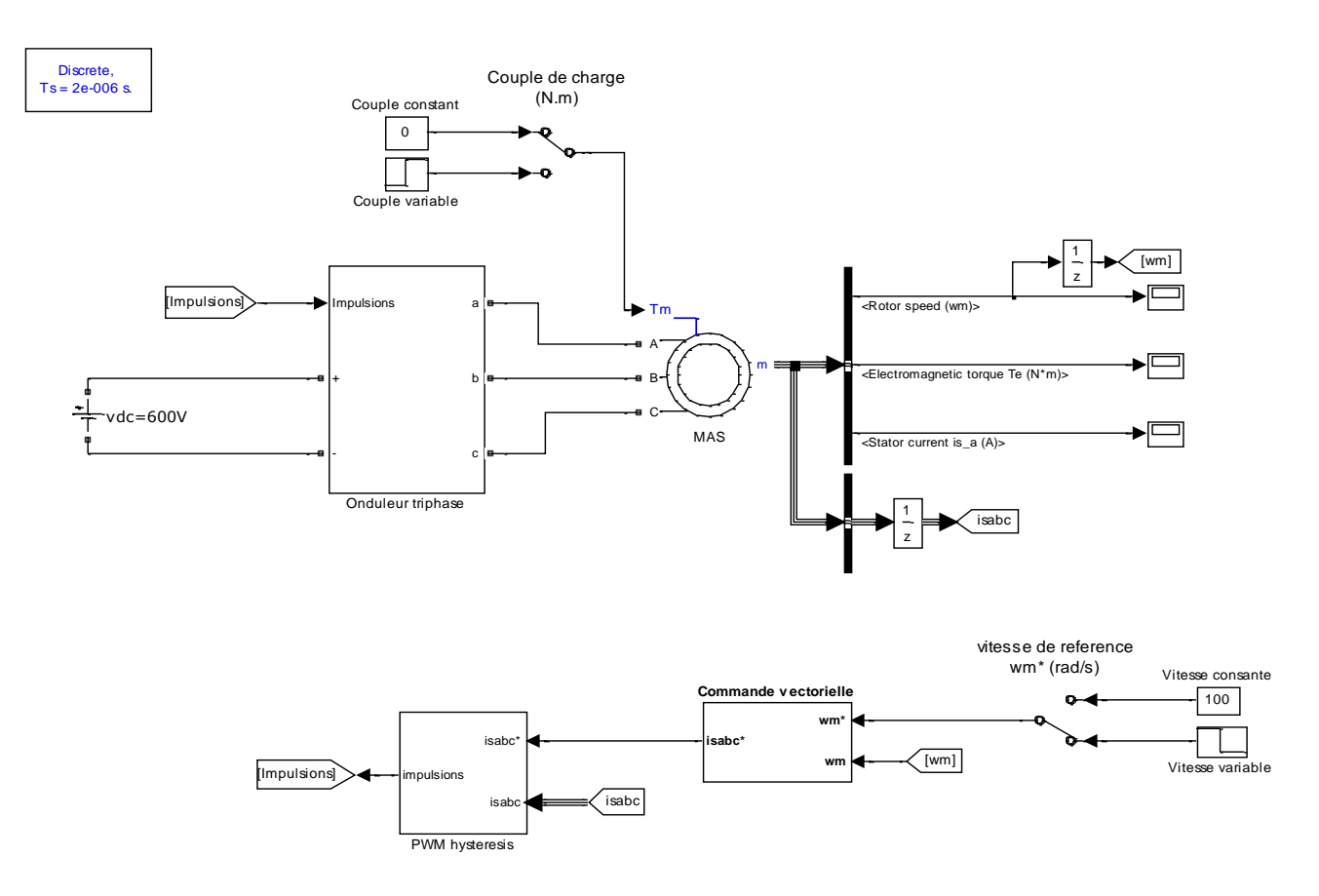

*Figure (4) : Schéma bloc de simulation de la commande vectorielle du MAS*

- Le MAS est alimenté par un onduleur de tension contrôlé en courant. Quels sont les avantages et les **inconvénients de ce genre d'alimentation ?**
- **Proposer une structure de commande vectorielle d'un MAS alimenté par un onduleur de courant.**

**Le bloc de la commande vectorielle est décortiqué comme suit :**

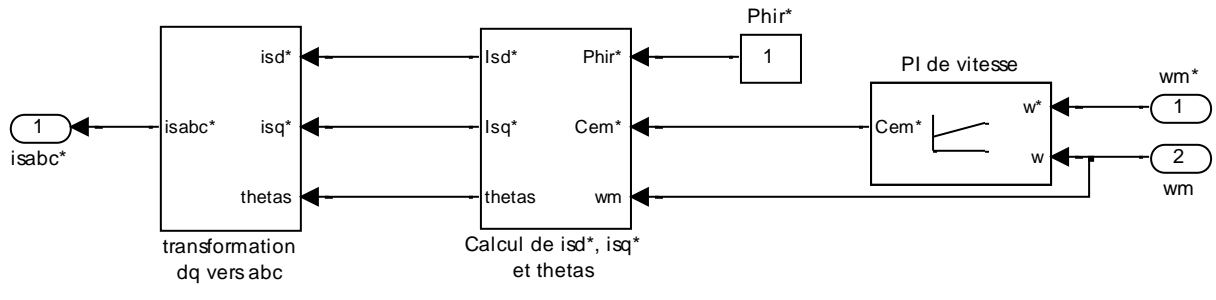

*Figure(5) : Schéma bloc de la partie commande*

La commande vectorielle du MAS, peut être réalisée par différentes orientations du vecteur flux. **Justifier pour quoi l'orientation de du flux rotorique est la plus répondue. Quelles sont ses inconvénients ?**

**La réalisation du régulateur PI de vitesse à l'aide des schémas bloc de Simulink est présentée par la figure suivante :**

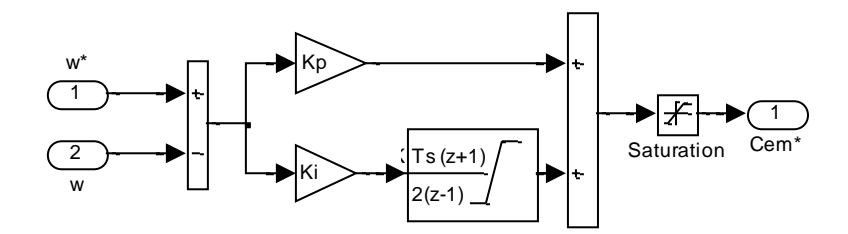

*Figure(6) : Régulateur PI de vitesse*

- **Proposer une méthode de calcul des coefficients du régulateur PI,**
- **Afin d'éviter l'effet de l'emballement de l'action intégrale, on fait appel au PI avec anti-windup. Expliquer le principe du PI doté d'un anti-windup et donner sans algorithme.**

**La s-function FOC illustrée par la figure (7) regroupe à la fois le bloc de découplage et l'équation de l'autopilotage.**

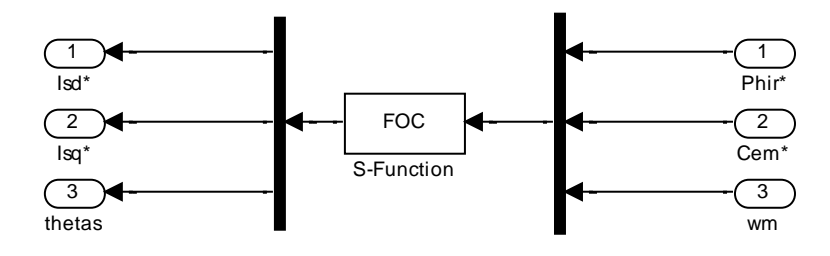

*Figure (7) : Calcul de l'angle de Park, des courants direct et en quadrature*

**La script de cette fonction est le suivant :**

**function [sys,x0,str,ts]=FOC(t,x,u,flag,Ts)**

**% Commande vectorielle à flux rotorique orienté du MAS alimenté en courant**

**% Paramètres du moteur asynchrone**

**Rr=3.805; Lr=0.274; M=0.258; p=2; Tr=Lr/Rr;**

**switch flag,**

**case 0 % initialisation des variables**

**sys = [0,1,3,3,0,1,1]; x0= 0; str=[]; ts= [Ts 0];**

**case 2 % Calcul de thetas**

**Phir\_ref=u(1); Cem\_ref=u(2); wm=u(3);**

**isq\_ref=Lr\*Cem\_ref/(p\*M\*Phir\_ref); wr\_ref=M\*isq\_ref/(Tr\*Phir\_ref); ws=p\*wm+wr\_ref;**

**thetas=x;**

**thetas=thetas+Ts\*ws;**

**sys=thetas;**

**case 3 % calcul des courants de référence**

**Phir\_ref=u(1); Cem\_ref=u(2); thetas=x;**

**isd\_ref=Phir\_ref/M; isq\_ref=Lr\*Cem\_ref/(p\*M\*Phir\_ref);**

**% Sorties**

**sys=[isd\_ref; isq\_ref; thetas];**

**otherwise**

**sys=[];**

**end**

**Le calcul des courants de référence dans le repère abc est réalisé en utilisant la transformation de Park inverse, comme le montre la figure suivante, à l'aide de la s-function ParkInverse.**

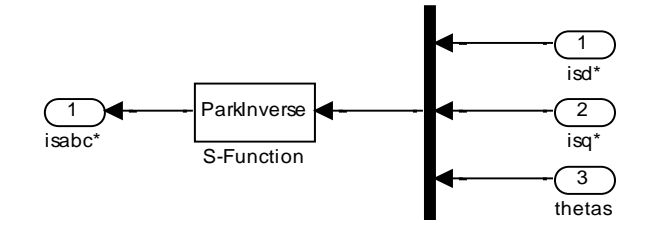

*Figure (8) : Transformation inverse de Park*

**La script de cette fonction est le suivant :**

**function [sys,x0,str,ts]=ParkInverse(t,x,u,flag,Ts)** 

**% Transformation inverse de Park**

**switch flag,**

**case 0 % initialisation des variables**

 **sys = [0,0,3,3,0,1,1]; x0=[]; str=[]; ts=[Ts 0];**

**case 3 % Passage du repère dq vers le repère abc**

 **isd\_ref=u(1); isq\_ref=u(2); thetas=u(3);**

 **isa\_ref=sqrt(2/3)\*(isd\_ref\*cos(thetas) -isq\_ref\*sin(thetas)); isb\_ref=sqrt(2/3)\*(isd\_ref\*cos(thetas-2\*pi/3)-isq\_ref\*sin(thetas-2\*pi/3)); isc\_ref=sqrt(2/3)\*(isd\_ref\*cos(thetas+2\*pi/3)-isq\_ref\*sin(thetas+2\*pi/3));**

**% Sorties : courants de référence**

**sys=[isa\_ref; isb\_ref; isc\_ref];** 

**otherwise** 

**sys=[];**

**end** 

- **1°) En admettant que les gains du régulateur de vitesse sont calculés par la méthode de placement des pôles**  avec un coefficient d'amortissement  $\xi = 0.707$  et une pulsation propre  $\omega_n = 20 \text{rad/s}$  et une période **d'échantillonnage Ts= 2 s. Relever et commenter les formes de la vitesse de rotation, le couple électromagnétique, et le courant de la première phase statorique lors des deux tests suivants :**
- **a) Démarrage à vide avec une consigne de vitesse imposée à 100 rad/s puis l'application d'un couple de charge en régime permanent,**

**b) Inversion du sens de rotation en régime permanant de 100 rad/s à -100 rad/s**

- **2°) Mesurer la valeur du dépassement pour différentes valeurs de la pulsation propre. Conclusion ?**
- **3°) Une des méthodes pour éviter le dépassement dans la réponse de vitesse est l'introduction d'un filtre pour la grandeur de consigne afin de modérer l'impact de sa variation brusque. La fonction de transfert à prévoir dans notre cas est donnée par :**

$$
\frac{(\omega_m^*)^{\text{filter}}}{\omega_m^*} = \frac{1}{1 + T_f s}
$$

- **Proposer une méthode de calcul de la constante de temps du filtre,**
- **Relever la réponse de la vitesse en présence de ce filtre.**

## **Programmation en s-function**

- **Remplacer le block PI de vitesse par un bloc s-function interprétant le même rôle,**
- **Donner la s-function du PI avec anti-windup et voir son effet sur la réponse de la vitesse.**